### **BAB V**

### **KESIMPULAN DAN SARAN**

#### **5.1 Kesimpulan**

Berdasarka uraian pada hasil dan pembahasan maka dapat disimpulkan bahwa:

- 1. Pemberian pupuk KCl berpengaruh nyata terhadap semua parameter yang di amati yaitu: tinggi tanaman , jumlah daun, umur berbunga, panjang buah, jmlah buah, dan berat buah.
- 2. Perlakuan pupuk KCl dengan dosis pupuk 200 kg/ha memberikan pengaruh terbaik pada pertumbuhan dan produksi tanaman mentimun

### **5.2 Saran**

Berdasarkan hasil penelitian, pembahasan dan kesimpulan maka pada penelitian ini, disarankan sebagai berikut :

- 1. Penggunaan pupuk KCl oleh petani diupayakan agar menggunakan dosis pupuk sebesar 200 kg/ha untuk meningkatkan produksi dan memperbaiki pertumbuhan tanaman mentimun.
- 2. Melalui usaha penyuluhan pertanian penggunaan pupuk KCl pada tanaman mentimun dapat disosialisasikan kepada petani.
- 3. Hasil penelitian ini diupayakan dapat menambah informasi tentang budidaya tanaman mentimun di Provinsi Gorontalo.
- 4. Perlu dilakukan penelitian lebih lanjut tentang penggunaan pupuk KCl dengan kombinasi pupuk anorganik lainnya.

#### **DAFTAR PUSTAKA**

- Bukit, A., 2008. *Pengaruh berat umbi bibit dan dosis pupuk kcl terhadap pertumbuhan dan produksi kentang (solanum tuberosum* L.)
- Cahyono, B., 2003. *Timun.* CV. Aneka Ilmu, anggota IKAPI. Semarang
- Maruapey. Ajang dan faesal 2010*. Pengaruh Pemberian Pupuk KCl terhadap Pertumbuhan dan Hasil Jagung Pulut (Zea mays ceratina. L)*
- Milka, J., Suhardjadinata, Tini, S. 2007. *Pertumbuhan dan Hasil Mentimun (Cucumis Sativus L.) Varietas Venus Pada Frekuensi Dan Konsentrasi Mikroba Efektif Yang Berbeda.*
- Martias, Nasution F, Noflindawati, Budiyanti, T. dan Hilman. Y 2011. *Respon pertumbuhan dan produksi papaya terhadap pemupukan nitrogen dan kaliumdilahan rawa pasang surut.*
- Nurrochman, trisnowati, S., muhartini, S 2011. *Pengaruh Pupuk Kalium Klorida Dan Umur Penjarangan Buah Terhadap Hasil Dan Mutu Salak (salacca zalacca (gaertn.) voss) 'pondoh super'*
- Nurhayati, 2008. *Pengaruh Pupuk Kalium Pada Ketahanan Kacang Tanah Terhadap Bercak Daun Cercospra*
- Putra A., 2011. *Pengaruh Berbagai Macam Pupuk Kandang Dan Takaran Hara N, P Dan K Terhadap Pertumbuhan Dan Produksi Tanaman Mentimun (Cucumis sativus. L).* http://putriagroteknologi.blogspot.com/ [12 februari 2013 ]
- Rahardjo, Mono 2012. *pengaruh pupuk k terhadap pertumbuhan, hasil dan mutu rimpang jahe muda (zingiber officinale rocs.) effect of potassium fertilizer on growth, yield, and rhizome quality of young ginger (zingiber officinale rocs.)*
- Safuan L., Poerwanto R, Anas d. Susilo, dan Sobir 2011. *Pengaruh Status Hara Kalium Tanah Terhadap Pertumbuhan Dan Produksi Tanaman Nenas*
- Sariaty W, Karimuna L, dan safuan L 2012, *Kajian pengaruh Residu Bahan Organik Dan Pupuk Kalium Terhadap Pertumbuhan Dan Produksi mentimun (Cucumis Sativus L.) Setelah Penanaman Melon Dan Buncis*
- Susantidiana, 2011. *Peran Media Tanam dan Dosis Pupuk Urea, SP36, KCl Terhadap Pertumbuhan Tanaman Bawang Daun (Allium fistulosum L.) dalam Polybag*
- Sutedjo Mulyani, 2008. *Pupuk dan Cara Pemupukan.* PT Rineka cipta. Jakarta
- Sutriasi T., Setyyorini D., Nursyamsi D., dan Munri M., A 2008. *Penentuan Kebutuhan Pupuk Kalium dengan Uji K-Tanah untuk Tanaman Jagung di Typic Kandiudox*
- Soedarya, P., A. 2009. *Agribisnis mentimun*. CV Pustaka grafika. Bandung
- Tujiyanta, 2010. *Pengaruh pupuk kcl terhadap nekroris daun rambutan.*
- Wijoyo, Padmiarso 2012. *Budidaya mentimun yang lebih menguntungkan*. Pustaka agro Indonesia. Jakarta.

**Lampiran 1. Rataan Pertumbuhan dan Analisis Sidik Ragam Tinggi Tanaman, jumlah daun, umur berbunga, dan panjang buah, jumlah buah dan berat buah.**

### 1.**Tinggi tanaman**

| <b>PERLAKUAN</b> |       | <b>ULANGAN</b> |       | <b>JUMLAH</b> | <b>RATA-RATA</b> |  |
|------------------|-------|----------------|-------|---------------|------------------|--|
|                  |       | $\mathbf{I}$   | III   |               |                  |  |
| D <sub>0</sub>   | 14.61 | 12.84          | 15.43 | 42.88         | 14.29            |  |
| D <sub>1</sub>   | 14.64 | 13.99          | 17.57 | 46.20         | 15.40            |  |
| D2               | 17.39 | 14.00          | 18.79 | 50.18         | 16.73            |  |
| D <sub>3</sub>   | 18.97 | 16.00          | 18.93 | 53.90         | 17.97            |  |
| D4               | 19.97 | 16.86          | 19.43 | 56.26         | 18.75            |  |
| <b>JUMLAH</b>    | 85.58 | 73.69          | 90.15 | 249.42        | 83.14            |  |

**a. Tinggi tanaman 14 HST**

|                        |       |                | Anansis sich Lagam unggi tanaman |       |         |        |
|------------------------|-------|----------------|----------------------------------|-------|---------|--------|
| Source of<br>Variation | SS    |                | MS                               | F     | P-value | F crit |
| Rows                   | 39.83 | 4              | 9.96                             | 14.87 | 0.00    | 3.84   |
| Columns                | 28.88 | $\overline{2}$ | 14.44                            | 21.56 | 0.00    | 4.46   |
| Error                  | 5.36  | 8              | 0.67                             |       |         |        |
| Total                  | 74.07 | 14             |                                  |       |         |        |

Analisis sidik ragam tinggi tanaman

a. Menghitung FK

 $FK = 249.42^{2} = 62210,3364 = 4147,35576$ 15 15

b. Menghitung JKTotal

 $JK_{\text{Total}} = 14.612^2 + 12.842^2 + 15.432^2 + 14.642^2 + 13.992^2 + \dots + 19.432^2 - 4147.36$  $= 74.07$ 

c. Menghitung  $JK_{\text{kelompok}}$ 

 $JK_{\text{kelompok}} = \frac{85.58^2 + 73.69^2 + 90.15^2}{2} - 4147.36$  5  $= 28.8875$ 

# d. Menghitung JK<sub>perlakuan</sub>

 $JK_{perlakuan} = 42.88^2 + 46.20^2 + 50.18^2 + 53.90^2 + 56.26^2 - 4147.36$  3  $= 39.82813333$ 

e. Menghitung JKGalat

$$
JK_{Galat} = JK_{Total} - JK_{Ulangan} - JK_{Peralakuan}
$$

$$
= 5.36146667
$$

f. Uji BNT

$$
BNT 0.05 = BNT 0.05 x \sqrt{\frac{2 \times RT \text{ Galat}}{Ulangan}}
$$
  
= 2.306 x  $\sqrt{\frac{2 \times 0.67}{3}}$   
= 2.306 x  $\sqrt{\frac{1.34}{3}}$   
= 2.306 x 0.67  
= 1.54

$$
Kk = \frac{\sqrt{KT G}}{y} \times 100\%
$$
  
=  $\frac{\sqrt{0.67}}{83.14} \times 100\%$   
=  $\frac{0.81}{83.14} \times 100\%$   
= 0.98

| <b>PERLAKUAN</b> |        | <b>ULANGAN</b> |        | <b>JUMLAH</b><br>RATA-RATA |        |
|------------------|--------|----------------|--------|----------------------------|--------|
|                  | I      | $\mathbf{I}$   | III    |                            |        |
| D <sub>0</sub>   | 38.86  | 33.43          | 46.00  | 118.29                     | 39.43  |
| D <sub>1</sub>   | 41.00  | 33.71          | 46.71  | 121.42                     | 40.47  |
| D2               | 47.57  | 34.43          | 56.29  | 138.29                     | 46.10  |
| D3               | 47.71  | 40.00          | 57.14  | 144.85                     | 48.28  |
| D <sub>4</sub>   | 64.14  | 45.71          | 60.43  | 170.28                     | 56.76  |
| <b>JUMLAH</b>    | 239.28 | 187.28         | 266.57 | 693.13                     | 231.04 |

**b. Tabel data tinggi tanaman 21 HST**

Analisis ragam tinggi tanaman

| Source of |         |       |        |       |           |        |
|-----------|---------|-------|--------|-------|-----------|--------|
| Variation | SS      | Df    | MS     | F     | $P-value$ | F crit |
| Rows      | 583.48  | 4.00  | 145.87 | 12.29 | 0.00      | 3.84   |
| Columns   | 649.04  | 2.00  | 324.52 | 27.34 | 0.00      | 4.46   |
| Error     | 94.97   | 8.00  | 11.87  |       |           |        |
| Total     | 1327.49 | 14.00 |        |       |           |        |

$$
FK = \frac{693,13^2}{15} = \frac{480429,1969}{15} = 32028,61313 \ (32028,61)
$$

b. Menghitung  $JK_{\text{Total}}$  $JK_{\text{Total}} = 38.86^2 + 33.43^2 + 46.00^2 + \dots + \dots + 60.43^2 - 32028,61313$  $= 1327,48577$ 

c. Menghitung  $JK_{\text{kelompok}}$ 

JK<sub>kelompok</sub> = 
$$
\frac{239.28^{2} + 187.28^{2} + 266.57^{2} - 32028,61313}{5}
$$
  
= 649,04321

d. Menghitung JK<sub>perlakuan</sub>

$$
JK_{\text{perlakuan}} = \frac{118.29^2 + 121.42^2 + 138.29^2 + 144.85^2 + 170.28^2}{3} - 32028,61313
$$

$$
= 583,477537
$$

e. Menghitung JK<sub>Galat</sub>  $\mathbf{J}\mathbf{K}_{\text{Galat}}=\mathbf{J}\mathbf{K}_{\text{Total}}-\mathbf{J}\mathbf{K}_{\text{Ulangan}}$  -  $\mathbf{J}\mathbf{K}_{\text{Perlakuan}}$ 

 $= 94.965023$ 

f. Uji BNT

$$
BNT 0,05 = BNT 0,05 x \sqrt{\frac{2 x \text{ KT } \text{Galat}}{\text{Ulangan}}}
$$
  
= 2,306 x  $\sqrt{\frac{2 x \text{ 11.87}}{3}}$   
= 2,306 x  $\sqrt{\frac{23,74}{3}}$   
= 2,306 x 2,81  
= 6,47

$$
Kk = \frac{\sqrt{KT} G}{y} \times 100\%
$$
  
=  $\frac{\sqrt{11.87}}{231.04} \times 100\%$   
=  $\frac{3.44}{231.04} \times 100\%$   
= 1,49

| PERLAKUAN      |        | П      | Ш      | <b>JUMLAH</b> | RATA-RATA |
|----------------|--------|--------|--------|---------------|-----------|
| D <sub>0</sub> | 47.07  | 37.93  | 58.43  | 143.43        | 47.81     |
| D1             | 51.71  | 39.21  | 69.86  | 160.78        | 53.59     |
| D <sub>2</sub> | 57.29  | 39.93  | 70.57  | 167.79        | 55.93     |
| D <sub>3</sub> | 59.00  | 46.36  | 82.57  | 187.93        | 62.64     |
| D <sub>4</sub> | 90.79  | 49.29  | 85.43  | 225.51        | 75.17     |
| <b>JUMLAH</b>  | 305.86 | 212.72 | 366.86 | 885.44        | 295.15    |

**c. Tabel data tinggi tanaman 28 HST**

Analisis sidik ragam tinggi tanaman

| Source of |         |    |         |       |         |        |
|-----------|---------|----|---------|-------|---------|--------|
| Variation | SS      | Df | MS      | F     | P-value | F crit |
| Rows      | 1315.83 | 4  | 328.96  | 5.95  | 0.02    | 3.84   |
| Columns   | 2410.35 | 2  | 1205.17 | 21.80 | 0.00    | 4.46   |
| Error     | 442.33  | 8  | 55.29   |       |         |        |
| Total     | 4168.51 | 14 |         |       |         |        |

$$
FK = \frac{885,44^2}{15} = \frac{784003,9936}{15} = 52266,93291
$$

- b. Menghitung  $JK_{\text{Total}}$  $JK_{\text{Total}} = 47.07^2 + 37.93^2 + 58.43^2 + \dots + \dots + 85.43^2 - 52266,93291$  $= 4168,50839$ 
	- c. Menghitung  $\rm Jk_{\rm kelompok}$

 $JK_{\text{kelompok}} = 305.86^2 + 212.72^2 + 366.86^2 - 52266,93291$  5  $= 2410,34661$ 

# d. Menghitung  $\textit{JK}_{\text{perlakuan}}$  $JK_{\text{perlakuan}} = 143.43^2 + 160.78^2 + 167.79^2 + 187.93^2 + 225.51^2 - 52266,93291$  3  $= 1315,834557$

e. Menghitung JKGalat

$$
JK_{Galat} = JK_{Total} - JK_{Ulangan} - JK_{Perlakuan}
$$

$$
= 442,327223
$$

f. Uji BNT

$$
BNT 0,05 = BNT 0,05 x \sqrt{\frac{2x \text{ KT Galat}}{ulangan}}
$$
  
= 2,306 x  $\sqrt{\frac{2x \text{ 55,29}}{3}}$   
= 2,306 x  $\sqrt{\frac{110,58}{3}}$   
= 2,306 x 6,07  
= 13,99

$$
Kk = \frac{\sqrt{55,29}}{y} \times 100\%
$$
  
=  $\frac{\sqrt{55,29}}{295,15} \times 100\%$   
=  $\frac{7,43}{295,15} \times 100\%$   
= 2,51

| <b>PERLAKUAN</b> |          | $\mathbf I$ | $\mathbf{I}$   | Ш               | <b>JUMLAH</b>                       |  |           | RATA-RATA |
|------------------|----------|-------------|----------------|-----------------|-------------------------------------|--|-----------|-----------|
| D <sub>0</sub>   |          | 68.57       | 51.86          | 82.86           | 203.29                              |  |           | 67.76     |
| D <sub>1</sub>   |          | 79.57       | 60.00          | 120.57          | 260.14                              |  |           | 86.71     |
| D <sub>2</sub>   |          | 87.71       | 62.57          | 145.43          | 295.71                              |  |           | 98.57     |
| D <sub>3</sub>   |          | 92.00       | 72.00          | 145.86          | 309.86                              |  |           | 103.29    |
| D <sub>4</sub>   |          | 137.57      | 75.86          | 158.71          | 372.14                              |  |           | 124.05    |
| <b>JUMLAH</b>    |          | 465.42      | 322.29         | 653.43          | 1,441.14                            |  | 480.38    |           |
|                  |          |             |                |                 | Analisis sidik ragam tinggi tanaman |  |           |           |
| Source of        |          |             |                |                 |                                     |  |           |           |
| Variation        | SS       |             | Df             | $\overline{MS}$ | F                                   |  | $P-value$ | F crit    |
| Rows             | 5189.52  |             | $\overline{4}$ | 1297.38         | 6.51                                |  | 0.01      | 3.84      |
| Columns          | 11032.51 |             | 2              | 5516.26         | 27.67                               |  | 0.00      | 4.46      |
| Error            | 1594.78  |             | 8              | 199.35          |                                     |  |           |           |
| Total            | 17816.81 |             | 14             |                 |                                     |  |           |           |

**d. Tabel data tinggi tanaman 35 HST**

$$
FK = \frac{1441,14^2}{15} = \frac{2076,8845}{15} = 138458,9666
$$

## b. Menghitung  $JK_{\text{Total}}$

 $\rm JK_{Total}$  =  $68.57^2 + 51.86^2 + 82.86^2 + \ldots + \ldots + \ldots + 158.71^2$  - 138458,9666  $= 17816,8094$ 

c. menghitung JK<sub>kelompok</sub>

 $JK_{\text{kelompok}} = 465.42^{2} + 322.29^{2} + 653.43^{2} - 138458,9666$  $\overline{5}$  $= 11032,51048$ 

d. Menghitung  $\textit{JK}_{\text{perlakuan}}$ 

$$
JKperlakuan = 203.292 + 260.142 + 295.712 + 309.862 + 372.142 - 138458,9666
$$
  
3  
= 5189,515733

e. Menghitung JKGalat

$$
JK_{Galat} = JK_{Total} - JK_{Ulangan} - JK_{Perlakuan}
$$

$$
= 1594,783187
$$

f. Uji BNT

$$
BNT 0,05 = BNT 0,05 x \sqrt{\frac{2x \text{ KT Galat}}{ulangan}}
$$
  
= 2,306 x  $\sqrt{\frac{2x 199,35}{3}}$   
= 2,306 x  $\sqrt{\frac{398,7}{3}}$   
= 2,306 x 11,52  
= 26,56

$$
Kk = \frac{\sqrt{199,35}}{y} x 100\%
$$
  
= 
$$
\frac{\sqrt{199,35}}{480,38} x 100\%
$$
  
= 
$$
\frac{14,11}{480,38} x 100\%
$$
  
= 2,93

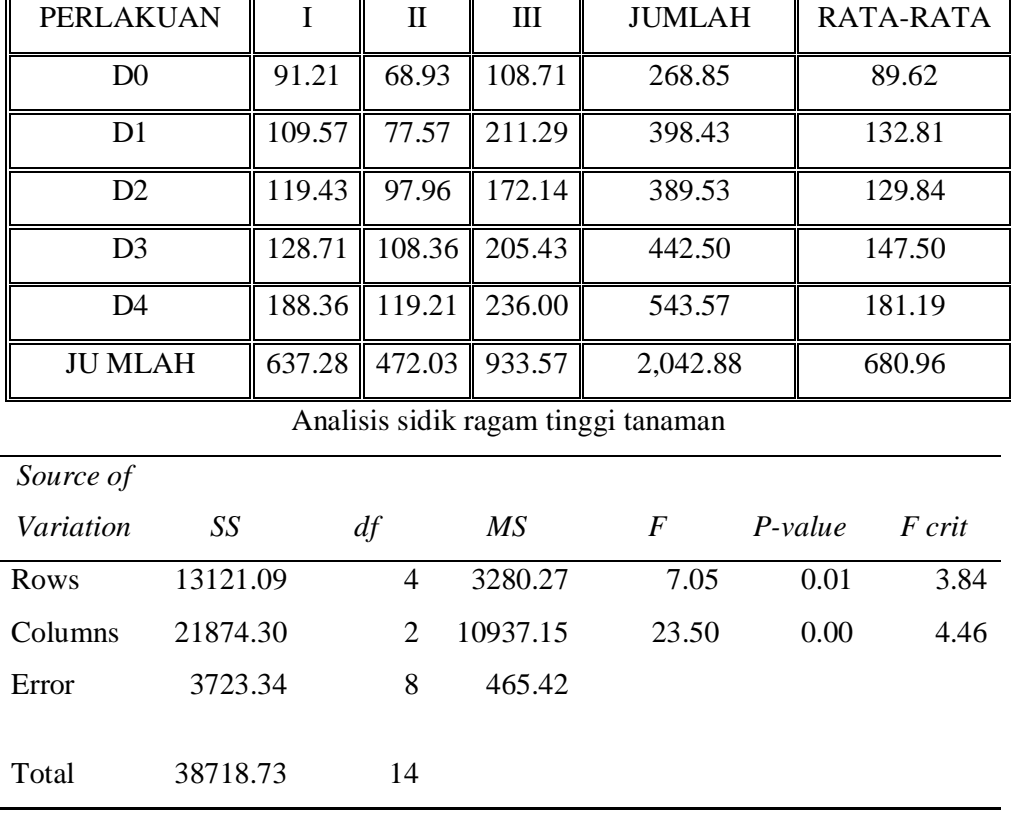

$$
FK = \frac{2042,88^2}{15} = \frac{4173358,694}{15} = 278223.91296
$$

- b. Menghitung  $JK_{\text{Total}}$  $JK_{\text{Total}} = 91.21^2 + 68.93^2 + 108.71^2 + \dots + \dots + 236.00^2 - 278223.91296$  $= 38718,73244$ 
	- c. Menghitung  $JK_{\rm kelompok}$

 $JK_{\text{kelompok}} = \frac{637.28^2 + 472.03^2 + 933.57^2}{278223.91296}$ 5  $= 21874,29988$ 

d. Menghitung JK<sub>perlakuan</sub>

 $JK_{perlakuan}$  = 268.85<sup>2</sup> + 398.43<sup>2</sup> + 389.53<sup>2</sup> + 442.50<sup>2</sup> + 543.57<sup>2</sup> - 278223.91296 3

 $= 13121,088106$ 

e. Menghitung JKGalat

$$
JK_{Galat} = JK_{Total} - JK_{Ulangan} - JK_{Perlakuan}
$$

$$
= 3723,344454
$$

f. Uji BNT

$$
BNT 0,05 = BNT 0,05 x \sqrt{\frac{2x \text{ KT Galat}}{ulangan}}
$$
  
= 2,306 x  $\sqrt{\frac{2x \cancel{465,42}}{3}}$   
= 2,306 x  $\sqrt{\frac{930.84}{3}}$   
= 2,306 x 17,61  
= 40,60

$$
Kk = \frac{\sqrt{199.35}}{y} \times 100\%
$$
  
=  $\frac{\sqrt{199.35}}{480.38} \times 100\%$   
=  $\frac{14.11}{480.38} \times 100\%$   
= 2.93

### **2. Jumlah daun**

# **a. jumlah daun 14 HST**

| <b>PERLAKUAN</b> |       | <b>ULANGAN</b> |       | <b>JUMLAH</b> | <b>RATA-RATA</b> |
|------------------|-------|----------------|-------|---------------|------------------|
|                  |       | $\mathbf{I}$   | III   |               |                  |
| D <sub>0</sub>   | 4.43  | 4.14           | 3.17  | 11.74         | 3.91             |
| D <sub>1</sub>   | 4.86  | 4.86           | 5.29  | 15.01         | 5.00             |
| D2               | 5.14  | 5.14           | 4.86  | 15.14         | 5.05             |
| D3               | 5.29  | 5.29           | 5.14  | 15.72         | 5.24             |
| D4               | 5.43  | 5.43           | 5.43  | 16.29         | 5.43             |
| <b>JUMLAH</b>    | 25.15 | 24.86          | 23.89 | 73.90         | 24.63            |

Analisis Sidik Ragam Jumlah Daun

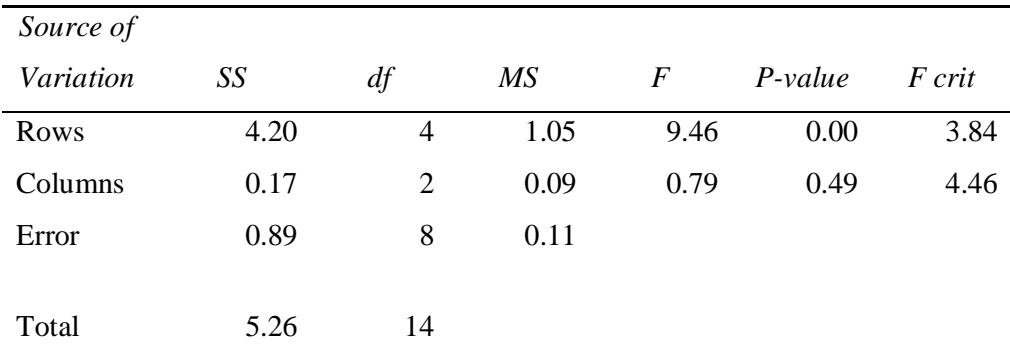

a. Menghitung FK

 $FK = 73.90^2$  $=$  5461,21<sup>2</sup>  $= 364,0806667$ 15 15

b. Menghitung  $JK_{\rm Total}$ 

 $JK_{\text{Total}} = 4.43^2 + 4.14^2 + 3.17^2 + \dots + \dots + 5.43^2 - 364,0806667$  $= 5,257333$ 

c. menghitung  $JK_{\text{kelompok}}$ 

$$
JK_{\text{kelompok}} = 25.15^{2} + 24.86^{2} + 23.89^{+2} - 364,0806667
$$
  

$$
= 0,1741733
$$

- d. Menghitung  $JK_{\text{perlakuan}}$  $JK_{\text{perlakuan}} = 11.74^2 + 15.01^2 + 15.14^2 + 15.72^2 + 16.29^2 - 364,0806667$ 3  $= 4,19359333$ 
	- e. Menghitung JK<sub>Galat</sub>  $\mathbf{JK}_{\rm Galat} = \mathbf{JK}_{\rm Total} - \mathbf{JK}_{\rm Ulangan}$ -  $\mathbf{JK}_{\rm Perlakuan}$  $= 0,88956637$
	- f. Uji BNT

$$
BNT 0.05 = BNT 0.05 x \sqrt{\frac{2 x KT \text{ Galat}}{\text{Ulangan}}}
$$
  
= 2.306 x  $\sqrt{\frac{2 x 0.11}{3}}$   
= 2.306 x  $\sqrt{\frac{0.22}{3}}$   
= 2.306 x 0.27  
= 0.62

$$
Kk = \frac{\sqrt{KT\text{ Galat}}}{y} \times 100\%
$$
  
=  $\frac{\sqrt{0.11}}{24.63} \times 100\%$   
=  $\frac{0.33}{24.63} \times 100\%$   
= 1.33

| <b>PERLAKUAN</b> |       | <b>ULANGAN</b> |       | <b>JUMLAH</b> | <b>RATA-RATA</b> |
|------------------|-------|----------------|-------|---------------|------------------|
|                  |       | $\mathbf{I}$   | III   |               |                  |
| D <sub>0</sub>   | 7.86  | 7.57           | 7.43  | 22.86         | 7.62             |
| D <sub>1</sub>   | 9.57  | 7.14           | 8.57  | 25.28         | 8.43             |
| $\mathbf{D}2$    | 9.71  | 8.57           | 12.43 | 30.71         | 10.24            |
| D <sub>3</sub>   | 11.43 | 9.86           | 13.29 | 34.58         | 11.53            |
| D4               | 16.29 | 11.43          | 15.43 | 43.15         | 14.38            |
| <b>JUMLAH</b>    | 54.86 | 44.57          | 57.15 | 156.58        | 52.19            |

**b. Tabel data jumlah daun 21 HST** 

Analisis sidik ragam jumlah daun

| Source of |        |    |       |       |         |        |
|-----------|--------|----|-------|-------|---------|--------|
| Variation | SS     | df | MS    | F     | P-value | F crit |
| Rows      | 86.33  | 4  | 21.58 | 14.00 | 0.00    | 3.84   |
| Columns   | 17.96  | 2  | 8.98  | 5.82  | 0.03    | 4.46   |
| Error     | 12.34  | 8  | 1.54  |       |         |        |
| Total     | 116.63 | 14 |       |       |         |        |

$$
FK = \frac{156.58^2}{15} = \frac{24517,2964}{15} = 1634,486427
$$

b. Menghitung  $JK_{\text{Total}}$ 

 $JK_{\text{Total}} = 7.86^2 + 7.57^2 + 7.43^2 + \dots + \dots + \dots + 15.43^2 - 1634,486427$  $= 116,628773$ 

c. menghitung  $JK_{\rm kelompok}$ 

$$
JK_{\text{kelompok}} = \frac{54.86^2 + 44.57^2 + 57.15^2 - 1634,486427}{5}
$$

$$
= 17,958973
$$

d. Menghitung JK<sub>perlakuan</sub>  
JK<sub>perlakuan</sub> = 
$$
22.86^2 + 25.28^2 + 30.71^2 + 34.58^2 + 43.15^2 - 1634,486427
$$
  
3  
= 86,33390633

e. Menghitung JK<sub>Galat</sub>

 $\mathbf{J}\mathbf{K}_{\text{Galat}}=\mathbf{J}\mathbf{K}_{\text{Total}}-\mathbf{J}\mathbf{K}_{\text{Ulangan}}$  -  $\mathbf{J}\mathbf{K}_{\text{Perlakuan}}$  $= 12,33589367$ 

f. Uji BNT

$$
BNT 0,05 = BNT 0,05 x \sqrt{\frac{2 x KT \text{ Galat}}{\text{Ulangan}}}
$$
  
= 2,306 x  $\sqrt{\frac{2 x 1.54}{3}}$   
= 2,306 x  $\sqrt{\frac{3,08}{3}}$   
= 2,306 x 1,01  
= 2,32

$$
Kk = \frac{\sqrt{KT} G}{y} \times 100\%
$$
  
=  $\frac{\sqrt{1.54}}{52.19} \times 100\%$   
=  $\frac{1.24}{52.19} \times 100\%$   
= 2.37

| <b>PERLAKUAN</b> |       | П     | Ш     | <b>JUMLAH</b> | RATA-RATA |
|------------------|-------|-------|-------|---------------|-----------|
| D <sub>0</sub>   | 11.71 | 10.29 | 15.00 | 37.00         | 12.33     |
| D <sub>1</sub>   | 12.71 | 10.29 | 15.71 | 38.71         | 12.90     |
| D <sub>2</sub>   | 12.29 | 12.00 | 17.86 | 42.15         | 14.05     |
| D <sub>3</sub>   | 13.71 | 13.29 | 17.00 | 44.00         | 14.67     |
| D <sub>4</sub>   | 22.57 | 14.00 | 18.14 | 54.71         | 18.24     |
| <b>JUMLAH</b>    | 72.99 | 59.87 | 83.71 | 216.57        | 72.19     |

**e. Tabel data jumlah daun 28 HST** 

Analisis sidik ragam jumlah daun

| Source of |        |    |       |      |         |        |
|-----------|--------|----|-------|------|---------|--------|
| Variation | SS     | Df | МS    | F    | P-value | F crit |
| Rows      | 64.25  | 4  | 16.06 | 3.55 | 0.06    | 3.84   |
| Columns   | 57.03  | 2  | 28.51 | 6.30 | 0.02    | 4.46   |
| Error     | 36.20  | 8  | 4.53  |      |         |        |
| Total     | 157.48 | 14 |       |      |         |        |

$$
FK = \frac{216.57^2}{15} = \frac{46902,5649}{15} = 3126,83766
$$

## b. Menghitung  $JK_{\text{Total}}$

 $JK_{\text{Total}} = 11.71^2 + 10.29^2 + 15.00^2 + \dots + \dots + \dots + 18.14^2 - 3126,83766$  $= 157,47924$ 

c. menghitung  $JK_{\rm kelompok}$  $JK_{\text{kelompok}}$  = 72.99<sup>2</sup> + 59.87<sup>2</sup> + 83.71<sup>2</sup> - 3126,83766 5  $= 57,02656$ 

# d. Menghitung  $\textit{JK}_{\text{perlakuan}}$

JK<sub>perlakuan</sub> = 
$$
37.00^2 + 38.71^2 + 42.15^2 + 44.00^2 + 54.71^2 - 3126,83766
$$
  
3  
= 64,25257333

e. Menghitung JKGalat

$$
JK_{\text{Galat}} = JK_{\text{Total}} - JK_{\text{Ulangan}} - JK_{\text{Perlakuan}}
$$

$$
= 36,20010667
$$

f. Uji BNT

$$
BNT 0,05 = BNT 0,05 x \sqrt{\frac{2x \text{ KT Galat}}{ulangan}}
$$
  
= 2,306 x  $\sqrt{\frac{2x \text{ 3,10}}{\text{3}}}$   
= 2,306  $\sqrt{\frac{6.2}{\text{3}}}$   
= 2,306 x 1,43  
= 3,29

$$
Kk = \frac{\sqrt{KT G}}{y} \times 100\%
$$
  
=  $\frac{\sqrt{3.10}}{72.19} \times 100\%$   
=  $\frac{1.76}{72.19} \times 100\%$   
= 2.43

| PERLAKUAN      |        | Н      | Ш      | <b>JUMLAH</b> | RATA-RATA |
|----------------|--------|--------|--------|---------------|-----------|
| D <sub>0</sub> | 25.14  | 17.86  | 22.14  | 65.14         | 21.71     |
| D1             | 22.86  | 19.43  | 38.71  | 81.00         | 27.00     |
| D2             | 19.86  | 17.57  | 41.29  | 78.72         | 26.24     |
| D <sub>3</sub> | 27.29  | 21.14  | 42.71  | 91.14         | 30.38     |
| D4             | 41.71  | 24.57  | 56.57  | 122.85        | 40.95     |
| <b>JUMLAH</b>  | 136.86 | 100.57 | 201.42 | 438.85        | 146.28    |

**d. Tabel data jumlah daun 35 HST** 

Analisis sidik ragam jumlah daun

| Source of |         |    |        |       |         |        |
|-----------|---------|----|--------|-------|---------|--------|
| Variation | SS      | df | MS     | F     | P-value | F crit |
| Rows      | 627.27  | 4  | 156.82 | 4.23  | 0.04    | 3.84   |
| Columns   | 1043.71 | 2  | 521.86 | 14.06 | 0.00    | 4.46   |
| Error     | 296.83  | 8  | 37.10  |       |         |        |
| Total     | 1967.81 | 14 |        |       |         |        |

$$
FK = \frac{438.85^2}{15} = \frac{1925893225}{15} = 1283928817
$$

b. Menghitung  $JK_{\text{Total}}$ 

 $JK_{\text{Total}} = 25.14^2 + 17.86^2 + 22.14^2 + \dots + \dots + \dots + 56.57^2 - 12839,28817$  $= 1967,81363$ 

c. menghitung JK<sub>kelompok</sub>

JK<sub>kelompok</sub> = 
$$
136.86^2 + 100.57^2 + 201.42^2 - 12839,28817
$$
  
5

= 1043,71201

# d. Menghitung JK<sub>perlakuan</sub>

 $\text{JK}_{\text{perlakuan}}$  = 65.14<sup>2</sup> + 81.00<sup>2</sup> + 78.72<sup>2</sup> + 91.14<sup>2</sup> + 122.85<sup>2</sup> - 12839,28817 3  $= 627,27118633$ 

e. Menghitung JKGalat

$$
JK_{Galat} = JK_{Total} - JK_{Ulangan} - JK_{Perlakuan}
$$

$$
= 296,83043367
$$

f. Uji BNT

$$
BNT 0.05 = BNT 0.05x \sqrt{\frac{2x \text{ KT Galat}}{ulangan}}
$$
  
= 2.306  $x \sqrt{\frac{2 \times 37.10}{3}}$   
= 2.306  $x \sqrt{\frac{74.2}{3}}$   
= 2.306  $x$  4.97  
= 11.46

$$
Kk = \frac{\sqrt{KT G}}{y} \times 100\%
$$
  
=  $\frac{\sqrt{37.10}}{146.28} \times 100\%$   
=  $\frac{6.09}{146.28} \times 100\%$   
= 4.16

| <b>PERLAKUAN</b> |        | П      | Ш      | <b>JUMLAH</b> | RATA-RATA |
|------------------|--------|--------|--------|---------------|-----------|
| D <sub>0</sub>   | 45.57  | 31.43  | 33.14  | 110.14        | 36.71     |
| D <sub>1</sub>   | 41.14  | 35.43  | 66.29  | 142.86        | 47.62     |
| D <sub>2</sub>   | 31.29  | 29.57  | 71.71  | 132.57        | 44.19     |
| D <sub>3</sub>   | 44.57  | 34.71  | 70.14  | 149.42        | 49.81     |
| D <sub>4</sub>   | 66.43  | 39.86  | 105.00 | 211.29        | 70.43     |
| <b>JUMLAH</b>    | 229.00 | 171.00 | 346.28 | 746.28        | 248.76    |

**d. Tabel data jumlah daun 42 HST** 

Analisis sidik ragam jumlah daun

| Source of |         |    |         |      |         |        |
|-----------|---------|----|---------|------|---------|--------|
| Variation | SS      | Df | MS      | F    | P-value | F crit |
| Rows      | 1899.21 | 4  | 474.80  | 2.67 | 0.11    | 3.84   |
| Columns   | 3189.45 | 2  | 1594.72 | 8.98 | 0.01    | 4.46   |
| Error     | 1420.72 | 8  | 177.59  |      |         |        |
| Total     | 6509.38 | 14 |         |      |         |        |

$$
FK = \frac{746.28^2}{15} = \frac{584123,9184}{15} = 37128,92256
$$

- b. Menghitung  $JK_{\text{Total}}$  $JK_{\text{Total}} = 229.00^2 + 31.43^2 + 33.14^2 + \dots + \dots + 105.00^2 - 37128,92256$  $= 6509,38164$
- c. menghitung  $JK_{\text{kelompok}}$

$$
JK_{\text{kelompok}} = \frac{229.00^2 + 171.00^2 + 346.28^2 - 37128,92256}{5}
$$

 $= 3189,44512$ 

## d. Menghitung  $JK_{\text{perlakuan}}$

 $JK_{\text{perlakuan}} = 110.14^2 + 142.86^2 + 132.57^2 + 149.42^2 + 211.29^2 - 37128,92256$  3  $= 1899.21$ 

e. Menghitung JKGalat

$$
JK_{Galat} = JK_{Total} - JK_{Ulangan} - JK_{Perlakuan}
$$

$$
= 3,6000034
$$

### **3. Tabel umur berbunga**

1. Tabel data umur berbunga

| PERLAKUAN      |        | П      | Ш      | <b>JUMLAH</b> | RATA-RATA |
|----------------|--------|--------|--------|---------------|-----------|
| D <sub>0</sub> | 35     | 33     | 34     | 102.00        | 34.00     |
| D <sub>1</sub> | 33     | 33     | 32     | 98.00         | 32.67     |
| D2             | 31     | 32     | 30     | 93.00         | 31.00     |
| D <sub>3</sub> | 31     | 31     | 30     | 92.00         | 30.67     |
| D <sub>4</sub> | 31     | 30     | 29     | 90.00         | 30.00     |
| <b>JUMLAH</b>  | 161.00 | 159.00 | 155.00 | 475.00        | 158.33    |

Analisis hasil sidik ragam umur berbunga

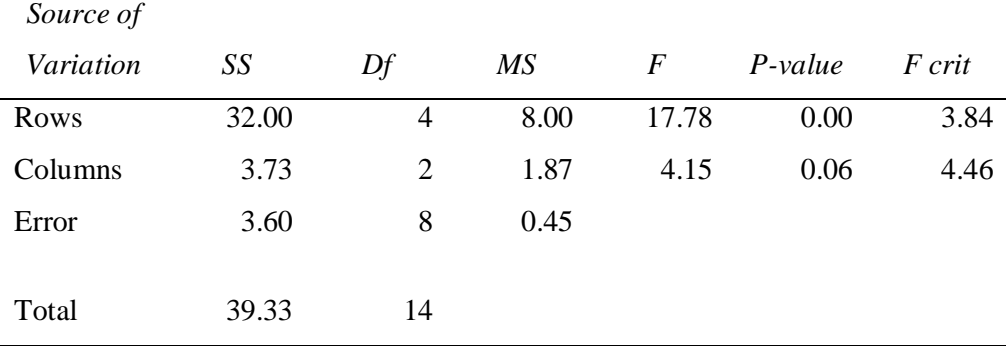

a. Menghitung FK  
FK = 
$$
\frac{475.00^2}{15} = \frac{225625}{15} = 15041,66667
$$

b. Menghitung JK<sub>Total</sub>  
JK<sub>Total</sub> = 
$$
35^2 + 33^2 + 34^2 + \dots + \dots + 29^2 - 15041,66667
$$
  
= 39,33333

c.   
menghitung JK<sub>kelompok</sub>  

$$
JK_{\text{kelompok}} = 161.00^{2} + 159.00^{2} + 155.00^{2} - 15041,66667
$$

$$
5
$$

$$
= 3,73333
$$

- d. Menghitung $\rm JK_{perlakuan}$  $JK_{perlakuan}$  =  $102.00^2 + 98.00^2 + 93.00^2 + 92.00^2 + 90.00^2$  - 15041,66667  $\overline{3}$ = 31.9999966
- e. Menghitung JK<sub>Galat</sub>

$$
JK_{Galat} = JK_{Total} - JK_{Ulangan} - JK_{Perlakua}
$$

$$
= 3,6000034
$$

f. Uji BNT

$$
BNT 0,05 = BNT 0,05 x \sqrt{\frac{2x \text{ KT Galat}}{ulangan}}
$$
  
= 2,306 x  $\sqrt{\frac{2x 0,45}{3}}$   
= 2,306 x  $\sqrt{\frac{0.9}{3}}$   
= 2,306 x 0,54  
= 1,24

g. Uji Kk  $KT$   $G$ 

$$
Kk = \frac{N T G}{y} \times 100\%
$$
  
=  $\frac{\sqrt{0.45}}{158.33} \times 100\%$   
=  $\frac{0.67}{158.33} \times 100\%$   
= 0.42

# **4. Tabel panjang buah**

| <b>PERLAKUAN</b> |        | <b>ULANGAN</b> |        | <b>JUMLAH</b> | <b>RATA-RATA</b> |  |
|------------------|--------|----------------|--------|---------------|------------------|--|
|                  | I      | $\mathbf{I}$   | III    |               |                  |  |
| D <sub>0</sub>   | 21.79  | 21.79          | 22.64  | 66.22         | 22.07            |  |
| D1               | 24.43  | 22.93          | 23.36  | 70.72         | 23.57            |  |
| $\mathbf{D}2$    | 25.57  | 23.79          | 22.64  | 72.00         | 24.00            |  |
| D3               | 27.71  | 26.79          | 28.14  | 82.64         | 27.55            |  |
| D4               | 29     | 29.07          | 29.57  | 87.64         | 29.21            |  |
| <b>JUMLAH</b>    | 128.50 | 124.37         | 126.35 | 379.22        | 126.41           |  |

Analisis hasil sidik ragam panjang buah (cm)

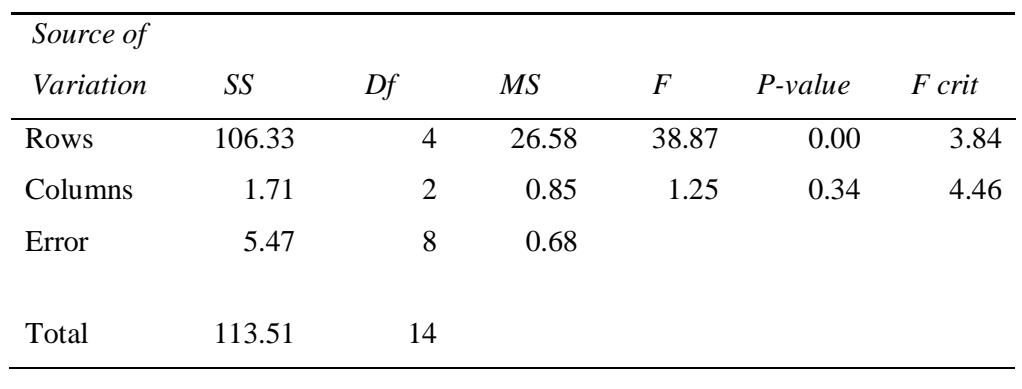

a. Menghitung FK

 $FK = 379.22^{2} = 143807,8084 = 9587.18722666$ 15 15

b. Menghitung  $JK_{\text{Total}}$  $JK_{\text{Total}} = 21.79^2 + 21.79^2 + 22.64^2 + \dots + \dots + \dots + 29.57^2 - 9587.18722666$  $= 113,50617334$ 

c.   
menghitung JK<sub>kelompok</sub>  

$$
JK_{kelompok} = 128.50^{2} + 124.37^{2} + 126.35^{2} - 9587.18722666
$$
  

$$
5
$$
  
= 1,70665334

- d. Menghitung JK<sub>perlakuan</sub>  $JK_{perlakuan} = 66.22^2 + 70.72^2 + 72.00^2 + 82.64^2 + 87.64^2 - 9587.18722666$  3  $= 106,32810667$ 
	- e. Menghitung JK<sub>Galat</sub>

 $\mathbf{J}\mathbf{K}_{\text{Galat}} = \mathbf{J}\mathbf{K}_{\text{Total}} - \mathbf{J}\mathbf{K}_{\text{Ulangan}}$  -  $\mathbf{J}\mathbf{K}_{\text{Perlakuan}}$  $= 5,47141333$ 

f. Uji BNT

$$
BNT 0,05 = BNT 0,05 x \sqrt{\frac{2x \text{ KT Galat}}{ulangan}}
$$
  
= 2,306 x  $\sqrt{\frac{2x \theta}{3}}$   
= 2,306 x  $\sqrt{\frac{1,36}{3}}$   
= 2,306 x 0,67  
= 1,54

g. Uji Kk

 $Kk = \frac{\sqrt{KT G}}{y} \times 100\%$  $=\frac{\sqrt{0.68}}{126.4}$  $\frac{\sqrt{60.06}}{126.41}$  x 100%  $=\frac{0.82}{1264}$  $\frac{0.02}{126,41}$  x 100%  $= 0,64$ 

# **5. Tabel Jumlah Buah**

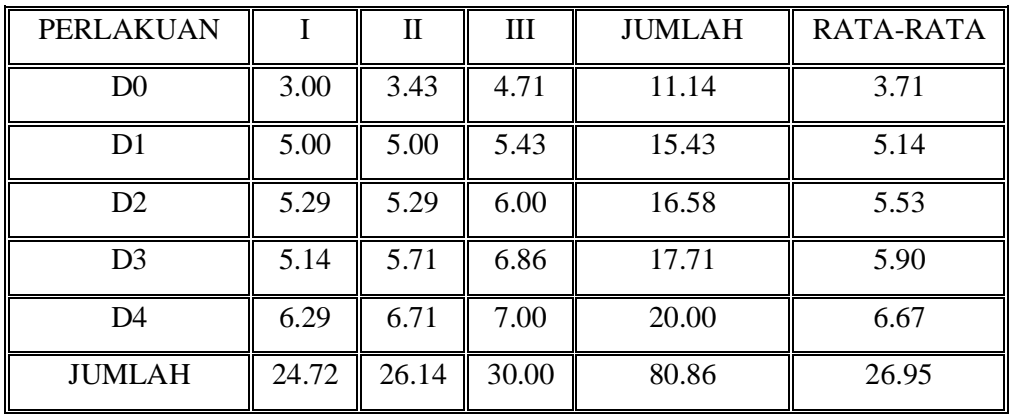

### Analisis sidik ragam jumlah buah

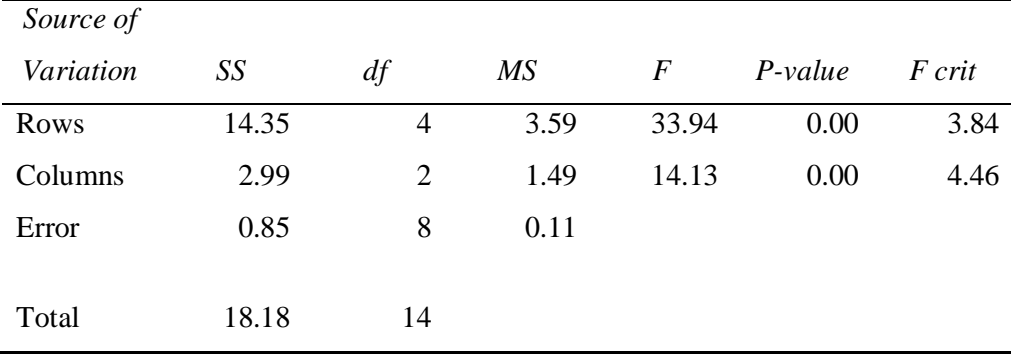

a. Menghitung FK  $FK = 80.86^2$  $=$  6538,3396  $=$  435,889306666  $\overline{15}$   $\overline{15}$ 

- b. Menghitung  $JK_{Total}$  $\text{JK}_{\text{Total}} = 3.00^2 + 3.43^2 + 4.71^2 + \dots + \dots + 7.00^2 - 435,889306666$  $= 18,184293334$
- b. menghitung  $JK_{\text{kelompok}}$

 $JK_{\text{kelompok}} = 24.72^2 + 26.14^2 + 30.00^2$  - 435,889306666 5  $= 2,986293334$ 

- c. Menghitung JK<sub>perlakuan</sub>  $JK_{perlakuan}$  = 11.14<sup>2</sup> +15.43<sup>2</sup> + 16.58<sup>2</sup> + 17.71<sup>2</sup> +20.00<sup>2</sup> - 435,889306666  $\overline{3}$  $= 14,35236$ 
	- d. Menghitung JK<sub>Galat</sub>

 $JK_{Galat} = JK_{Total} - JK_{Ulangan} - JK_{Perlakuan}$  $= 0,84564$ 

e. Uji BNT

$$
BNT 0,05 = BNT 0,05 x \sqrt{\frac{2x \text{ KT Galat}}{ulagan}}
$$
  
= 2,306 x  $\sqrt{\frac{2x 0.11}{3}}$   
= 2,306 x  $\sqrt{\frac{0.22}{3}}$   
= 2,306 x 0,27  
= 0,62

f. Uji Kk

$$
Kk = \frac{\sqrt{KT} G}{y} \times 100\%
$$
  
=  $\frac{\sqrt{0.11}}{26.95} \times 100\%$   
=  $\frac{0.33}{26.95} \times 100\%$   
= 1,22

### **6. Tabel berat buah**

| <b>PERLAKUAN</b>       | <b>ULANGAN</b> |              |        | <b>JUMLAH</b> | RATA-       |
|------------------------|----------------|--------------|--------|---------------|-------------|
|                        |                | $\mathbf{I}$ | III    |               | <b>RATA</b> |
| $\mathbf{D}\mathbf{0}$ | 481.43         | 532.86       | 530.00 | 1544.29       | 514.76      |
| D <sub>1</sub>         | 568.57         | 594.29       | 604.29 | 1767.15       | 589.05      |
| D2                     | 632.86         | 604.29       | 712.86 | 1950.01       | 650.00      |
| D3                     | 710.00         | 737.14       | 745.71 | 2192.85       | 730.95      |
| D <sub>4</sub>         | 748.57         | 757.15       | 780.00 | 2285.72       | 761.91      |
|                        | 3141.4         | 3225.7       | 3372.8 |               |             |
| <b>JUMLAH</b>          | 3              | 3            | 6      | 9740.02       | 3246.67     |

Analisis sidik ragam berat buah

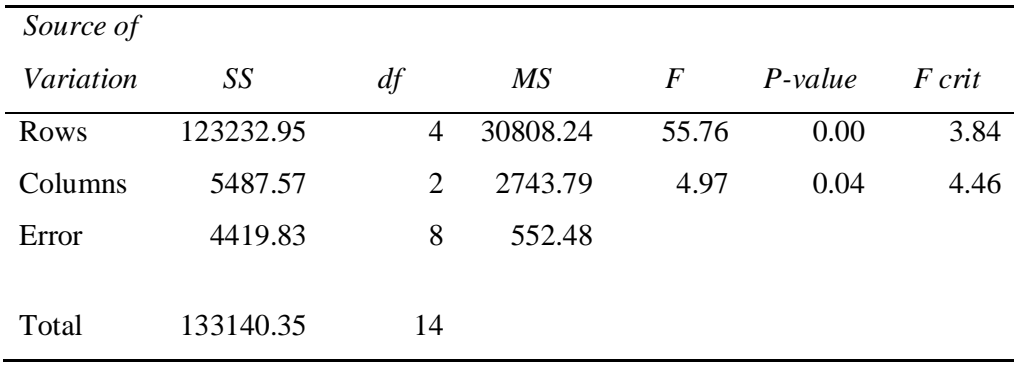

a. Menghitung FK

 $FK = 9740.02^{2} = 94867989,6004 = 6324532,64002$ 15 15

- b. Menghitung  $JK_{\text{Total}}$  $\text{JK}_{\text{Total}} = 481.43^2 + 532.86^2 + 530.00^2 + \dots + \dots + 780.00^2 - 6324532,64002$ = 133140,35208
- c. menghitung  $JK_{\text{kelompok}}$  $JK_{\text{kelompok}}$  = 3141.43<sup>2</sup> + 3225.73<sup>2</sup> + 3372.86<sup>2</sup> - 6324532,64002  $\sim$  5  $= 5487,57146$
- d. Menghitung JK<sub>perlakuan</sub>  $JK_{\text{perlakuan}} = \frac{1544.29^2 + 1767.15^2 + 1950.01^2 + 2192.85^2 + 2285.72^2$ -6324532,64002 3

$$
= 123232,91584
$$

- e. Menghitung JK<sub>Galat</sub>  $\mathbf{JK}_{\text{Galat}} = \mathbf{JK}_{\text{Total}} - \mathbf{JK}_{\text{Ulangan}}$  -  $\mathbf{JK}_{\text{Perlakuan}}$  $= 4419,86478$
- F. Uji BNT

$$
BNT 0,05 = BNT 0,05 x \sqrt{\frac{2x \text{ KT Galat}}{ulangan}}
$$
  
= 2,306 x  $\sqrt{\frac{2x \text{ 552,48}}{3}}$   
= 2,306 x  $\sqrt{\frac{1,10}{3}}$   
= 2,306 x 0,60  
= 1,39

G. Uji Kk

$$
Kk = \frac{\sqrt{KT G}}{y} \times 100\%
$$
  
=  $\frac{\sqrt{0.67}}{83.14} \times 100\%$   
=  $\frac{0.81}{83.14} \times 100\%$   
= 0.98

# **Lampiran 2. Kegiatan dilahan penelitian**

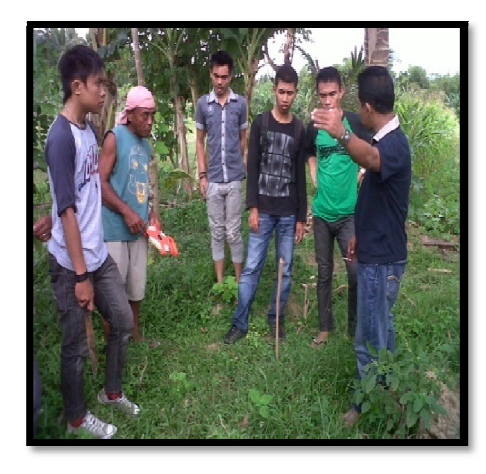

Survey Lokasi Penelitian Pembuatan Bedengan

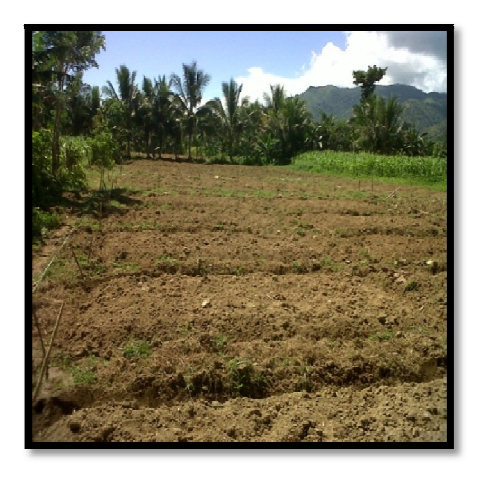

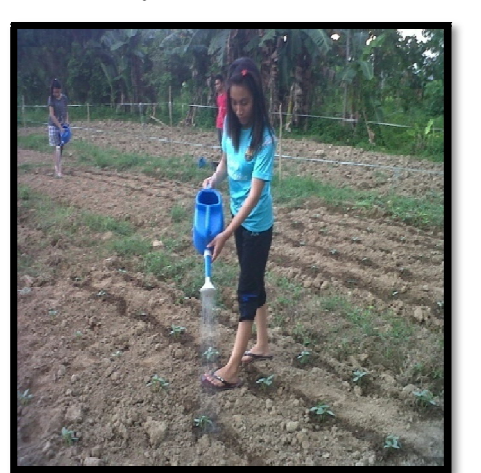

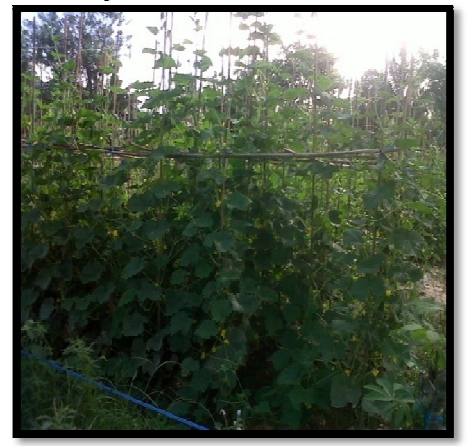

Pengamatan Umur Berbunga Pengamatan Panjang Buah

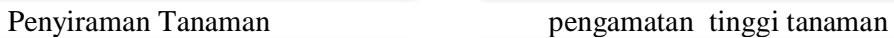

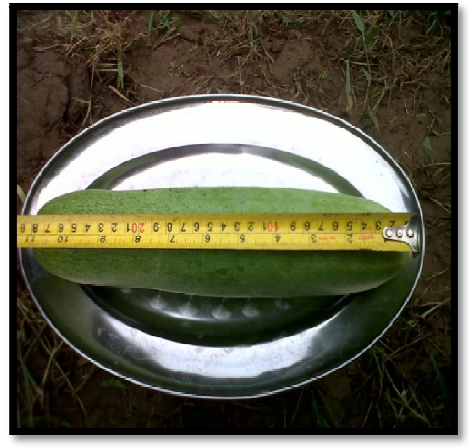

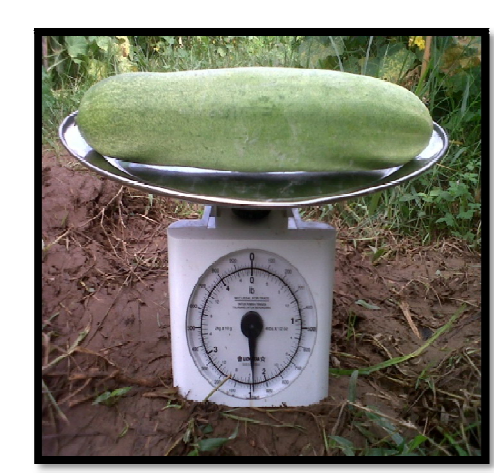

Pengamatan jumlah buah Pengamatan Berat Buah

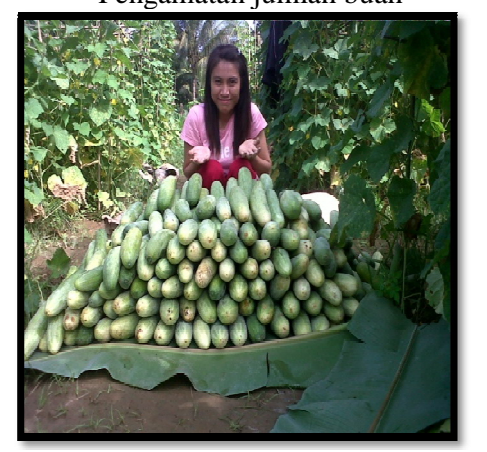

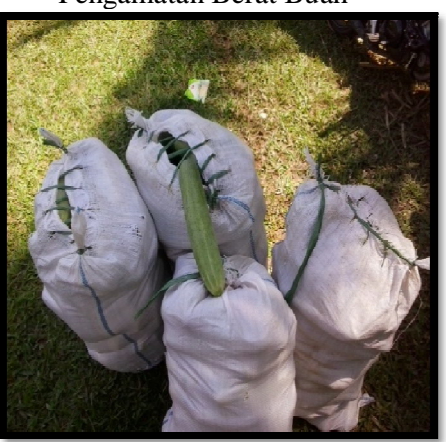

Hasil Panen Mentimun Pengemasan Mentimun

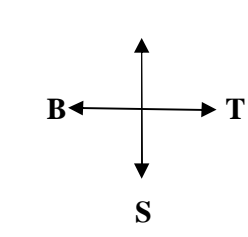

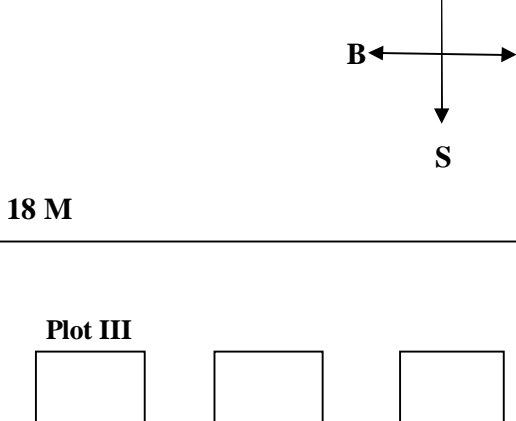

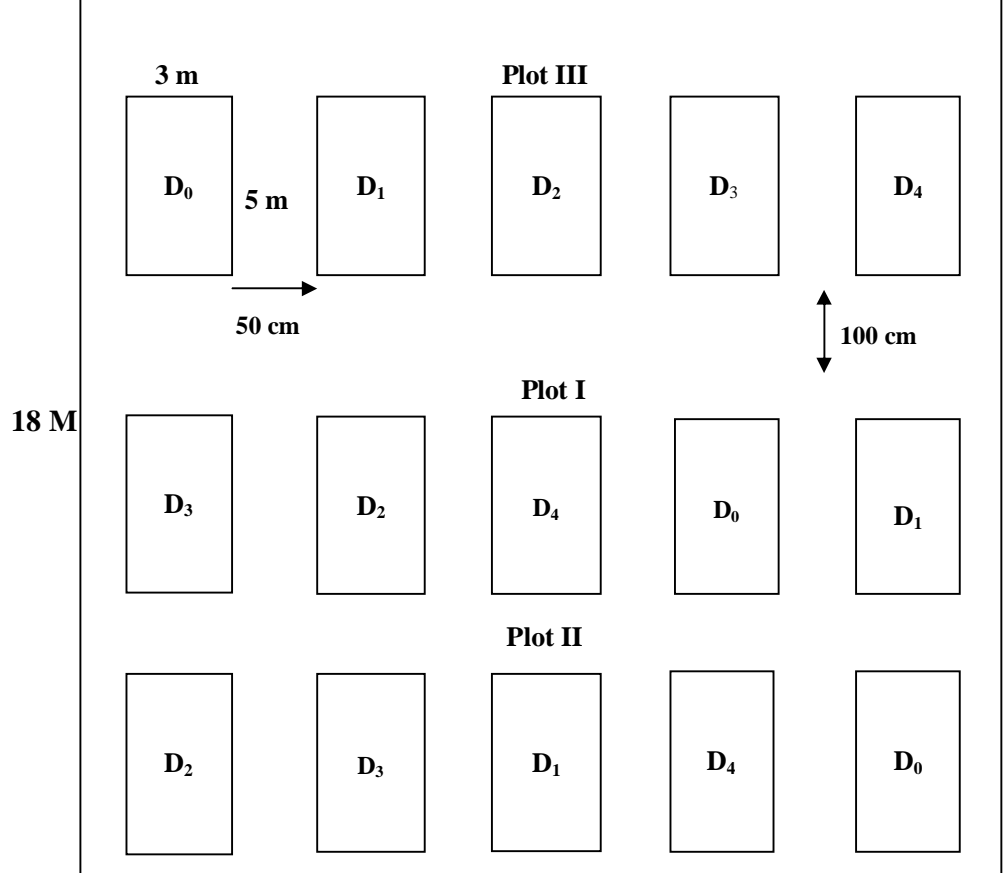

Keterangan :

Plot I, II, III adalah ulangan

D0, D1, D2, D3,D, adalah perlakuan

Jarak antar perlakuan 50 cm

Jarak antar ulangan 100 cm

| N <sub>0</sub> | <b>Parameter</b>                | <b>Nilai</b> | <b>Kriteria</b> |
|----------------|---------------------------------|--------------|-----------------|
|                |                                 |              |                 |
| $\mathbf{1}$   | Kadar air (%)                   | 4,60         |                 |
| $\overline{2}$ | pH-H2O                          | 6,76         |                 |
| 3              | pH-KCl                          | 5,73         |                 |
| $\overline{4}$ | DHL (µmhos)                     | 128          |                 |
| 5              | Tekstur                         |              |                 |
|                | a. Pasir $(\%)$                 | 31,5         |                 |
|                | b. Debu $(\%)$                  | 45,0         |                 |
|                | c. Liat $(\%)$                  | 23,5         |                 |
| 6              | $C$ - Organik $(\%)$            | 1,16         | Rendah          |
| 7              | $N - Total (%)$                 | 0,13         | Sangat rendah   |
| 8              | Ratio C/N                       | 9            | Rendah          |
| 9              | $P2O5 - Olsen$ (ppm)            | 24           | Rendah          |
| 10             | $K2O$ (ppm)                     | 34           | Sedang          |
| 11             | Na <sub>2</sub> O (ppm)         | 56           | Sedang          |
| 12             | $KTK$ (me/100 gr)               | 31,27        | Tinggi          |
| 13             | $\overline{Al^{dd}(me/100~gr)}$ | 0,03         |                 |
| 14             | $H^+$ (me/100 gr)               | 0,40         |                 |
| 15             | $SO_4$ <sup>=</sup> (ppm)       | 33           |                 |

Lampiran 4. : Hasil Analisa Tanah di Desa Dutohe Kecamatan Kabila Kabupaten Bone Bolango

Sumber : PT. PG. GORONTALO, Unit PG. Tolangohula

# **Lampiran 5. Deskripsi Timun Varietas Hercules**

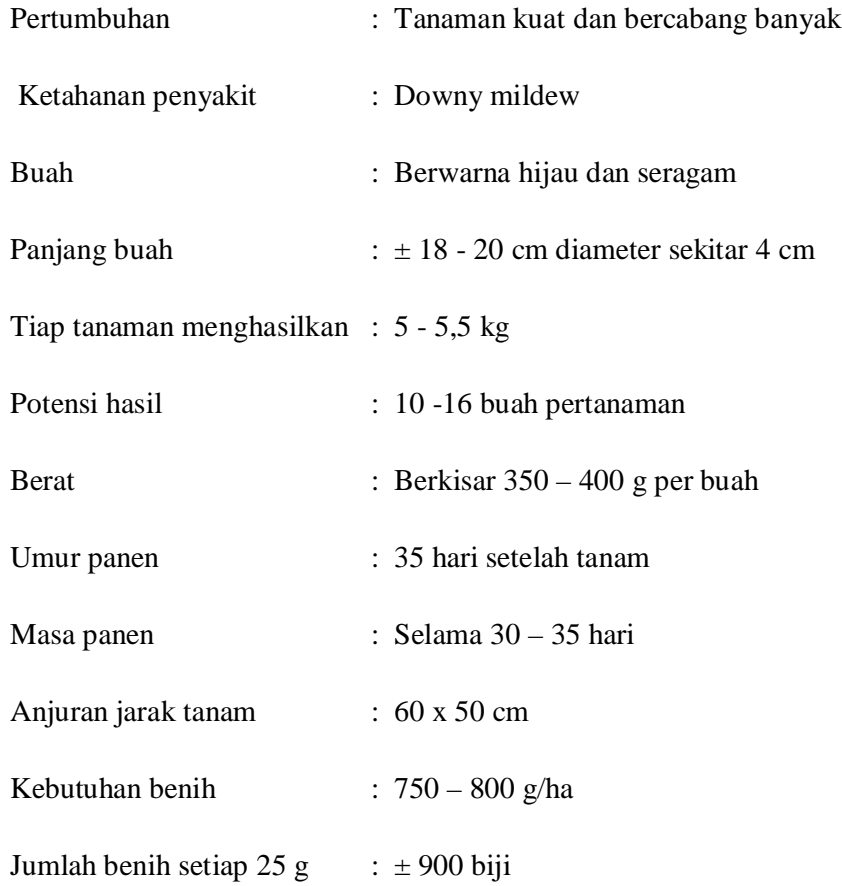